## **Outras implementações de Assembly**

Rodolfo Azevedo

MC404 - Organização Básica de Computadores e Linguagem de Montagem

<http://www.ic.unicamp.br/~rodolfo/mc404>

MC404 - Organização Básica de Computadores e Linguagem de Montagem - Rodolfo Azevedo - CC BY-SA 4.0

#### **ARM e x86**

- São as duas arquiteturas mais utilizadas hoje em dia
	- x86 em computadores/servidores
	- ARM em sistemas embarcados em geral
- Os usos estão se expandindo
- Os slides a seguir contam um pouco do assembly de cada uma delas
	- Atenção para a questão cronológica: o x86 é mais antigo que o ARM. O RISC-V é o mais novo de todos.
	- Você viu RISC-V primeiro, então algumas comparações serão feitas nessa direção

#### **ARM**

- Processador mais utilizado no mundo
- Assembly com grande variedade de instruções
- Diversas versões do processador
- Várias extensões ao conjunto de instruções
- Versões de 32 e 64 bits

#### **Registradores**

- 16 registradores de uso geral: r0, r1, ... r15
- Convenção de uso
- 13 de uso geral: r0 ... r12
- 3 de uso especial: r13, r14, r15
	- $\circ$  SP: r13
	- $O$  LR: r14
	- $O$  PC: r15
- Atenção para o PC como um registrador de uso geral

#### o Registrador de 32 bits com os últimos bits zerados

#### Instruções Básicas

- Formato geral similar ao RISC-
- V<br>Exemplos:
	- add r1, r2, r3
	- add r1, r2, #50
- Note instruções com carry (vai um)
- Não há distinção de mnemônicos para imediato ou não

MC404 - Organização Básica de Computadores e Linguagem de Montagem - Rodolfo Azevedo - CC BY-SA 4.0

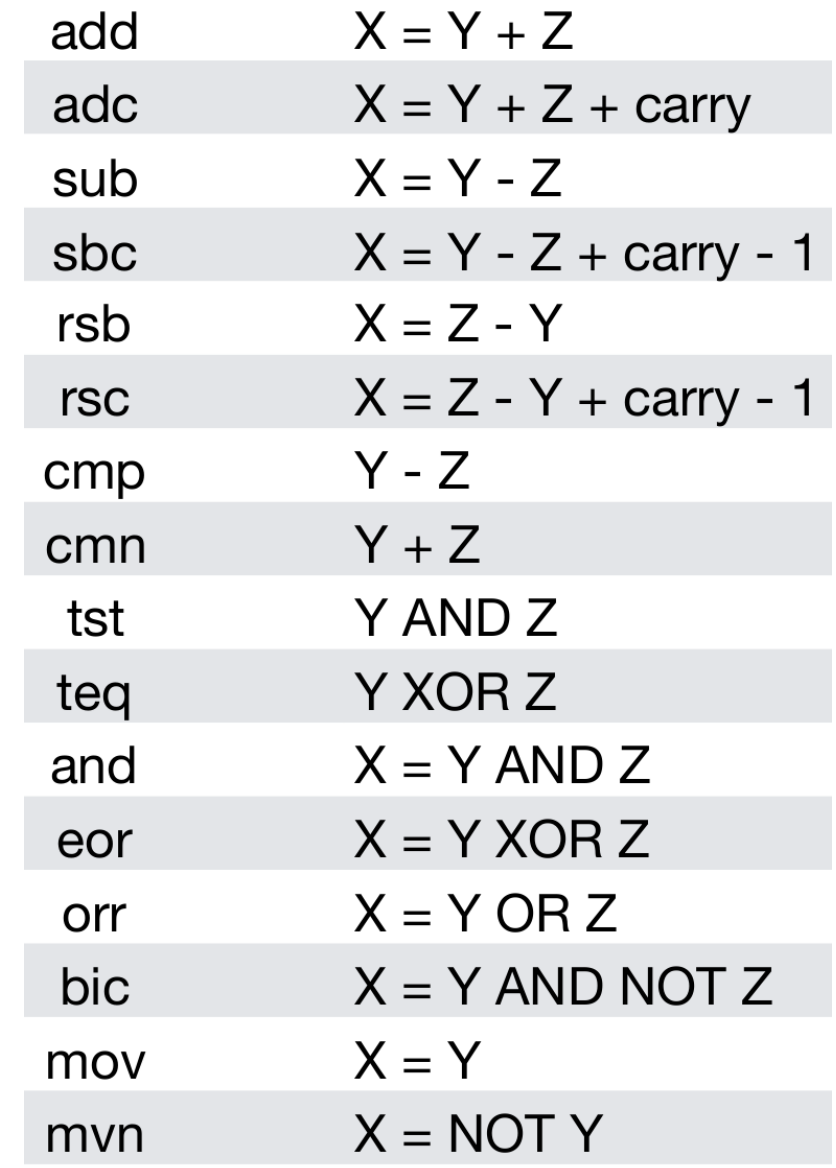

#### **Execução condicional**

- Toda instrução de 32 bits pode ser condicional
- Você sempre pode adicionar uma instrução de comparação e executar, daí em diante, as demais instruções condicionalmente
- São 16 sufixos de condições. Os principais são:
	- $\circ$  EQ: igual
	- NE: diferente
	- $\circ$  GT: maior
	- LT: menor
	- $\circ$  GE: maior ou igual
	- $\circ$  LE: menor ou igual
	- AL: sempre (default)

#### **Instruções de salto**

- B<condição> destino
	- $\circ$  Salta para o destino (similar ao RISC-V)
- BL<cond> função
	- Equivalente al CALL, guarda o endereço de retorno no LR
- MOV PC, LR
	- Equivalente ao RET

#### **Exemplo: Maior Divisor Comum**

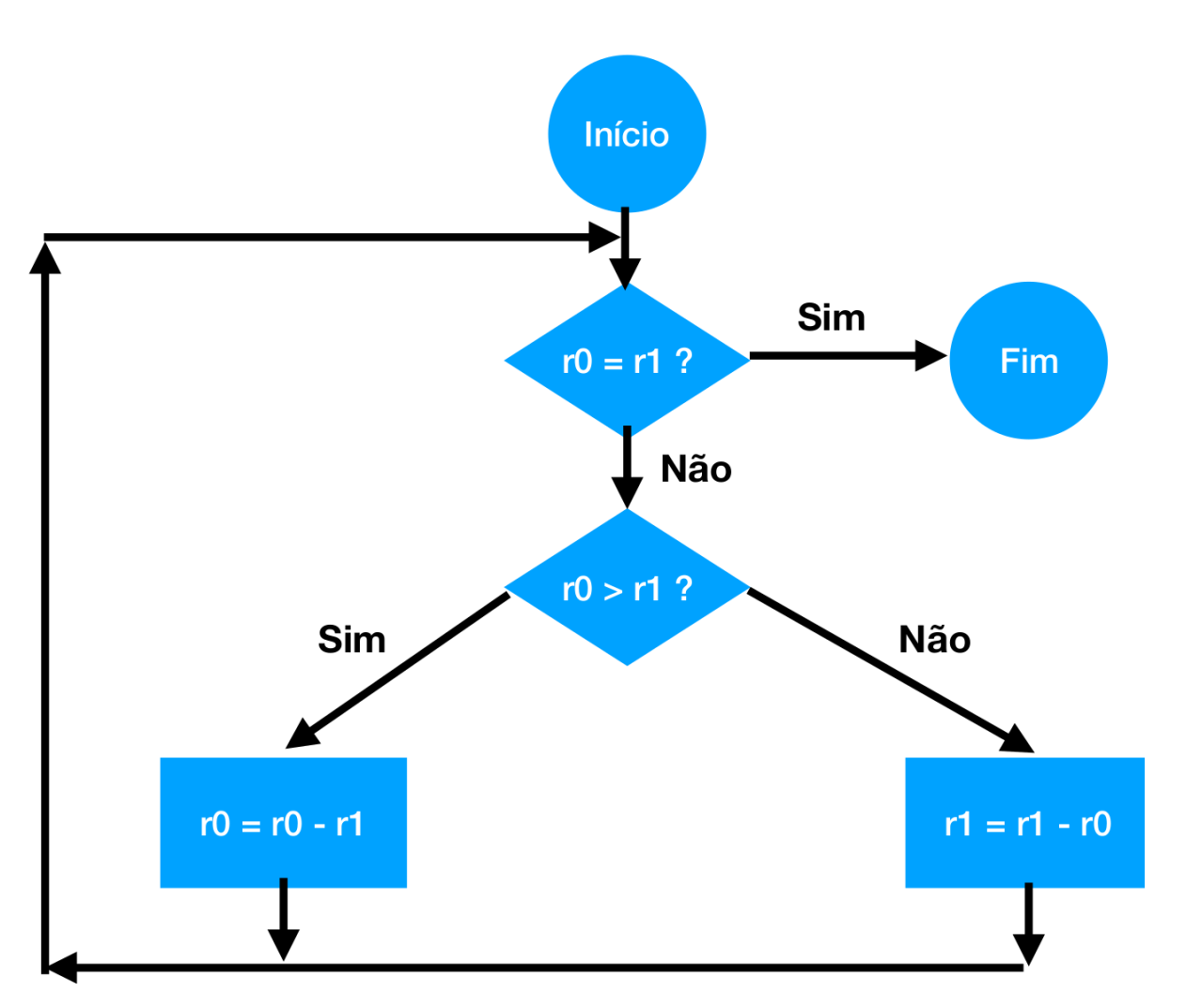

#### **Maior Divisor Comum (duas implementações)**

Original

```
gcd: cmp r0, r1
      beq fim
      blt menor
       sub r0, r0, r1
      bal gcd
menor: sub r1, r1, r0bal gcd
fim:
```
ARM com condicional

gcd: cmp r0, r1 subgt r0, r0, r1 sublt r1, r1, r0 bne gcd

#### **Load e Store**

- Como o RISC-V, somente instruções explícitas de acesso à memória conseguem ler e escrever dados na memória
- Load: Lê dados da memória
	- LDR ou LDM
- Store: Escreve dados na memória
	- o STR ou STM

#### **Exemplos**

- ldr r0, [r1, #12]  $\bullet$ 
	- $\circ$  Supondo r1 = 20, acessa a posição 32 (=20+12) de memória e guarda o valor no registrador r0.
- $\bullet$  str r5, [r9, #-20]
	- $\circ$  Supondo r $9 = 100$ , grava o valor do registrador r5 na posição 80 (=100-20) de memória.
- Se incluir uma exclamação (!) após a instrução, atualiza o registrador de índice (r1, r9) pela constante fornecida.

#### **Acesso Múltiplo à memória**

- STM e LDM executam mais de uma operação de memória.
- Precisam de um sufixo para indicar a direção desejada do acesso à memória:
	- Endereço crescente ou decrescente
	- Posição inicial preenchida ou não preenchida
- LDM $\leq$ sufixo $\geq$  r1, {r0, r2, r3}
- STM<sufixo>  $r1$ ,  $\{r0, r2, r3\}$
- Facilita a implementação da pilha ao utilizar o sufixo FD
	- STMFD r13!, {r4-r7}  $\circ$
	- LDMFD r13!, {r4-r7}  $\circ$
- A esclamação atualiza o registrador de índice com o último valor MC404 - Organização Básica de Computadores e Linguagem de Montagem - Rodolfo Azevedo - CC BY-SA 4.0 12

# **Resumo ARM**

add x,  $y, z$ 

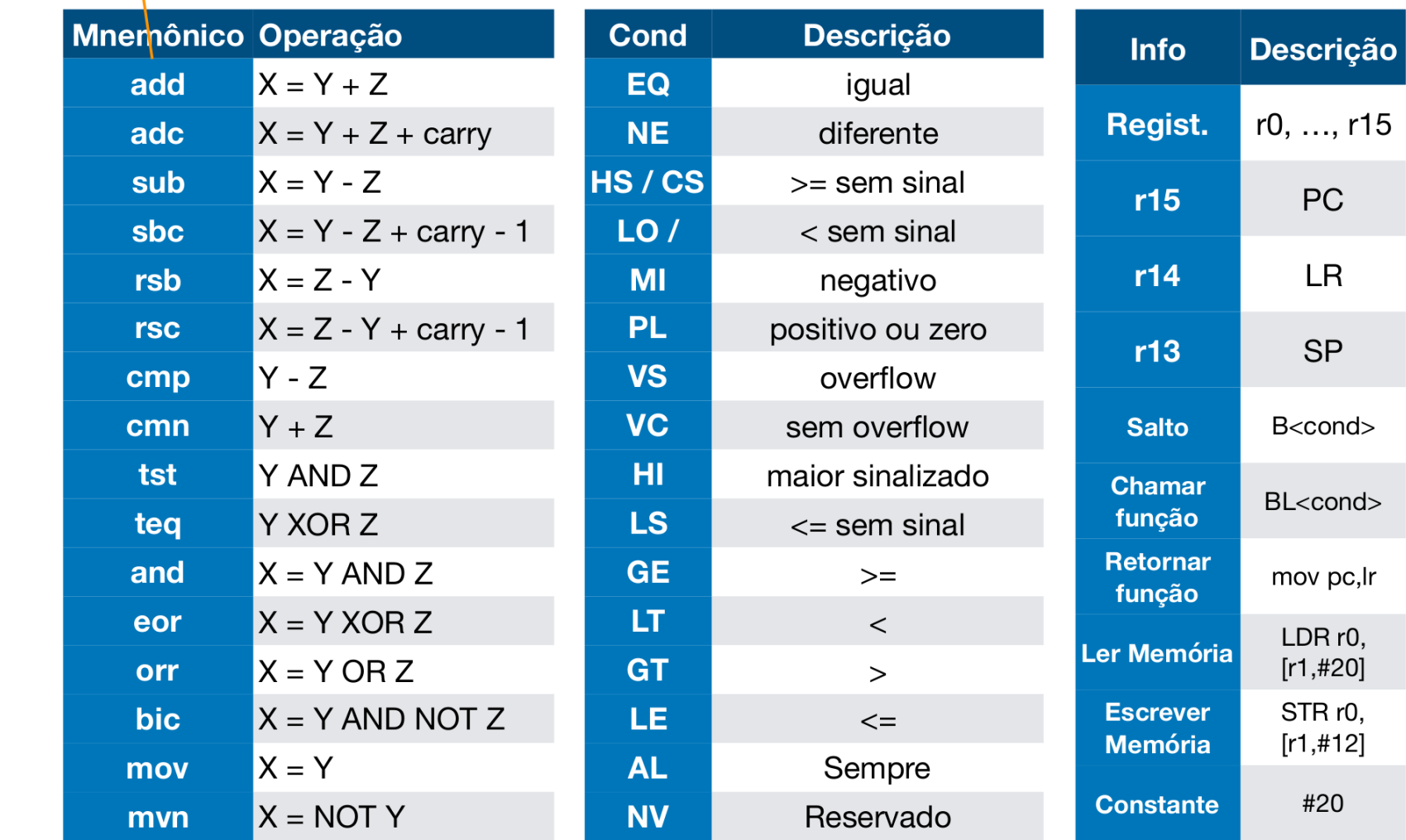

MC404 - Organização Básica de Computadores e Linguagem de Montagem - Rodolfo Azevedo - CC BY-SA 4.0 13

#### **Arquitetura x86**

- Disponível nas versões 16 bits, 32 bits e 64 bits
- Apesar da inclusão de novas instruções e registradores, o assembly foi sendo simplificado
	- Existem inúmeras restrições de uso de registradores no modo 16 bits que foram sendo relaxados
- Instruções tipicamente de dois endereços:
	- $\circ$  X = X op Y
- As instruções podem acessar diretamente a memória sem a necessidade de LW ou SW como no RISC-V

#### **Registradores**

- Considerando o modo de 16 bits, existem 8 registradores de uso geral
	- $\circ$  AX, BX, CX, DX, SI, DI, BP, SP
	- Os 4 primeiros podem ser divididos em H e L: AH e AL, BH e BL, CH e CL, DH e DL
- Considerando o modo de 32 bits, existem 8 registradores de uso geral EAX, EBX, ECX, EDX, ESI, EDI, EBP, ESP
- Considerando o modo de 64 bits, existem 16 registradores de uso geral  $\circ$  RAX, RBX, RCX, RDX, RSI, RDI, RBP, RSP, R8, R9, R10, R11, R12, R13, R14, R15

#### **Modos de endereçamento**

- Os modos de endereçamento são mais complexos que no RISC-V
- Existem muitas variações de endereçamento conforme o exemplo abaixo utilizando a instrução MOV (copia o dado da direita para esquerda):

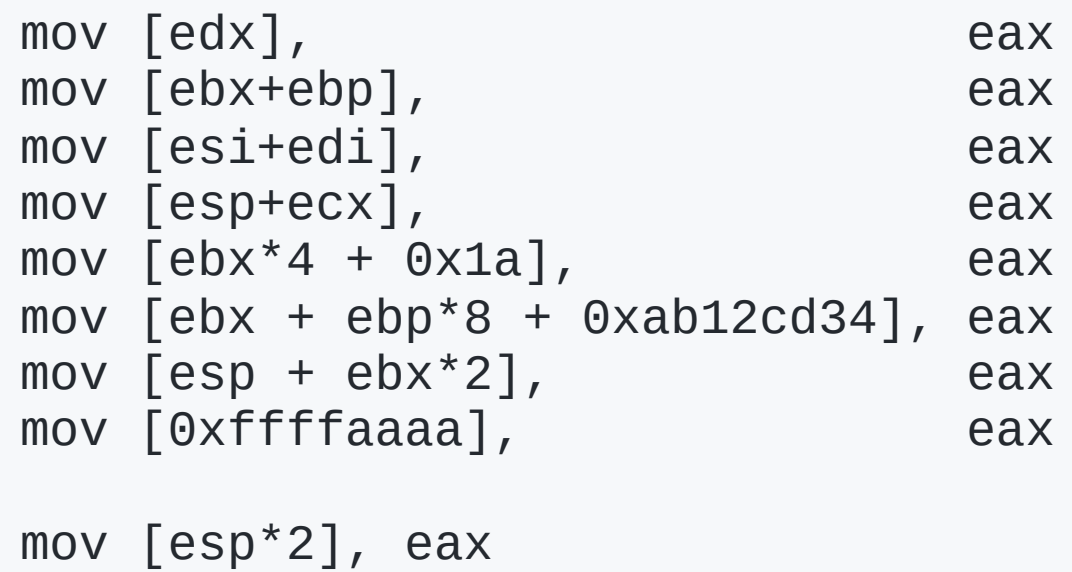

#### **Pilha**

- A pilha é implementada utilizando o registrador SP
- Duas instruções especiais:
	- PUSH empilha o valor de um registrador  $\bigcirc$
	- POP desempilha o valor para um registrador  $\bigcirc$

#### **Instruções de salto**

- As instruções de salto são similares ao RISC-V
- JMP para salto incondicional para um endereço
- Instruções de salto condicional
	- JE : igual  $\bigcirc$
	- JNE : diferente  $\circ$
	- JG : maior  $\bigcirc$
	- JL : menor  $\bigcirc$
	- JGE : maior ou igual  $\bigcirc$
	- JLE : menor ou igual  $\bigcirc$
- As instruções de salto condicional são baseadas no resultado de uma operação anterior, que pode ser CMP ou uma aritmética qualquer

MC404 - Organização Básica de Computadores e Linguagem de Montagem - Rodolfo Azevedo - CC BY-SA 4.0 18

#### **Funções**

- Instrução CALL para chamar uma função
- Instrução RET para retornar de uma função
- O padrão original é passar parâmetros pela pilha com PUSH e POP
- A CALL empilha o endereço de retorno
- A RET desempilha o endereço de retorno

### **Algumas instruções**

- As instruções de 2 endereços operam sobre os dois parâmetros e guardam a resposta no primeiro
- MOV copia o dado da direita para esquerda  $\bullet$
- ADD / SUB soma/subtrai o dado da direita do da esquerda  $\bullet$
- INC / DEC incrementa/decrementa o registrador
- CMP compara os dois dados e atualiza o registrador de flags  $\bullet$
- AND / OR / XOR operações lógicas  $\bullet$
- NOT / NEG operações lógicas unárias  $\bullet$
- MULT / DIV multiplicação e divisão  $\bullet$
- XCHG troca o conteúdo de dois registradores  $\bullet$
- SHL / SHR deslocamento de bits para esquerda e direita

MC404 - Organização Básica de Computadores e Linguagem de Montagem - Rodolfo Azevedo - CC BY-SA 4.0 20

#### **Movimentando bytes/palavras**

- x86 possui instruções específicas para facilitar a cópia de dados da memória
	- MOVSB : copia um byte  $\bigcirc$
	- MOVSW : copia uma palavra (2 bytes)  $\circ$
	- MOVSD : copia um double word (4 bytes)  $\bigcirc$
	- MOVSQ : copia um quad word (8 bytes)  $\bigcirc$
- Os registradores SI e DI são utilizados para indicar a origem e destino da cópia e são incrementados automaticamente
- Pode utilizar um prefixo de repetição para repetir a operação, supondo CX=20
	- REPCXZ MOVSB : copia 20 bytes  $\bigcirc$

#### **Conclusões**

- As arquiteturas são diferentes e as instruções também
- Não existe um **assembly** universal
- Se você quer escrever no currículo, especifique a arquitetura
- Desconfie de quem escrever que sabe **assembler** ao invés de **assembly**
- As ideias gerais e granularidade são as mesmas, você terá que quebrar suas tarefas em instruções que fazem pouca coisa por vez, independente da arquitetura
- Uma forma básica de se familiarizar com o assembly de uma arquitetura é pedindo ao compilador para gera-lo para você, passando a opção -S ao gcc por exemplo